### An Introduction to T<sub>E</sub>X and LAT<sub>E</sub>X

#### David Bernstein

James Madison University

February 2012

<span id="page-0-0"></span>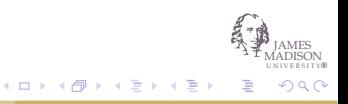

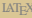

#### Introduction

### About T<sub>E</sub>Xand L<sub>ATEX</sub>

• TEX:

A programmable/extensible application that formats text

•  $L^{\infty}$   $L^{\infty}$ 

A markup language written in  $T<sub>F</sub>X$ 

• Descendants:

LAT<sub>E</sub>X 2<sub>ε</sub> The most recent complete version of LAT<sub>E</sub>X

BIBTEX An auxiliary program that automatically constructs bibliographis for LAT<sub>E</sub>X documents

> JAMES UNIVERSITY® MADISON

> > つへへ

メロメメ 倒 メメ 差 メメ 差 メ

 $A_{\text{A}}\mathcal{S}$ -LAT<sub>E</sub>X Extensions to LAT<sub>E</sub>X written by the American Mathematical Society

### **Editors**

- AUCTEX
- Eclipse (TeXlipse plugin)
- Emacs
- Gedit
- Lyx
- Many others!

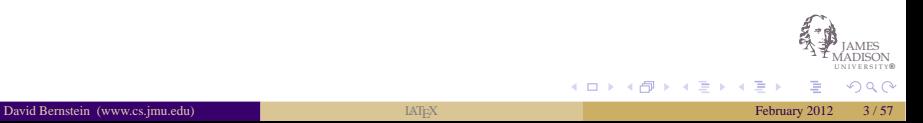

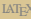

### The Structure of a Document

```
\documentclass{}
\begin{document}
```

```
\section{}
```

```
\subsection{}
```

```
\subsection{}
```

```
\section{}
```

```
\end{document}
```
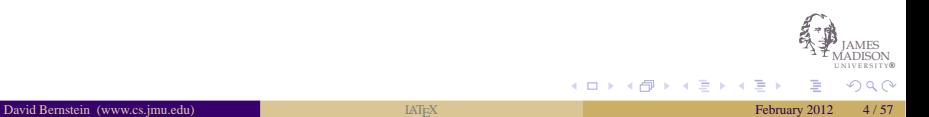

### Some Document Classes

• article

The standard article class

• book

The standard book class

• beamer

A popular class for presentations

• memoir

A popular (and flexible) class for books and other long documents

• acm\_proc\_article-sp (and sigcomm-alternate) Some classes used by the ACM

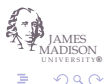

メロメメ 御きメ ミドメ

### Metadata

\title{}

\author{}

\date{}

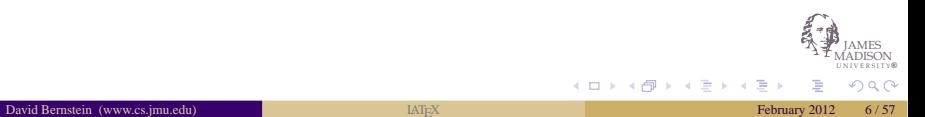

### Generating Output

- The Standard Process
	- 1. latex *name*.tex
	- 2. latex *name*.tex
	- 3. dvips *name*.dvi -o *name*.ps
	- 4. ps2pdf *name*.ps *name*.pdf (Requires Ghostscript)
- An Alternate Process
	- 1. pdflatex *name*.tex
	- 2. pdflatex *name*.tex

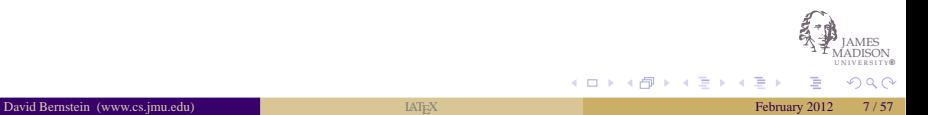

### Viewing Output

- .dvi Files xdvi
- .ps Files Ghostview
- .pdf Files

Acrobat Reader

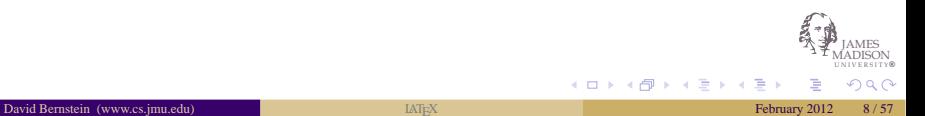

### Font Attributes

#### Input

```
\textrm{roman},
\texttt{typewriter},
\textsf{sans serif}
```

```
\textit{italic},
\textsl{slanted},
\textsc{small caps}
```

```
\textmd{medium},
\textbf{bold}
```
#### **Output**

roman, typewriter, sans serif *italic*, slanted, SMALL CAPS medium, **bold**

 $\left\{ \begin{array}{ccc} 1 & 0 & 0 \\ 0 & 1 & 0 \end{array} \right.$ 

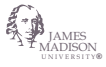

 $\Omega$ 

### Font Sizes

#### Input

```
\tiny tiny
\scriptsize scriptsize
\footnotesize footnotesize
\small small
\normalsize normal
\large large
\Large Large
\LARGE LARGE
\huge huge
\Huge Huge
```
#### **Output**

tiny scriptsize footnotesize small normal large

# Large LARGE huge Huge

K ロ ⊁ K 倒 ≯ K ミ ⊁ K 毛

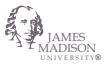

 $\Omega$ 

### **Centering**

#### Input

```
\begin{center}
Computer Science Dept.\\
James Madison University
\end{center}
```
#### **Output**

Computer Science Dept. James Madison University

メロトメ 倒 トメ ミトメ

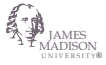

つへへ

### Indenting

#### Input

\begin{quote} The Analytical Engine weaves Algebraical patterns just as the Jacquard loom weaves flowers and leaves. \end{quote}\begin{flushright}Ada Augusta\end{flushright}

#### **Output**

*The Analytical Engine weaves Algebraical patterns just as the Jacquard loom weaves flowers and leaves.*

Ada Augusta

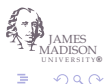

 $\left\{ \begin{array}{ccc} 1 & 0 & 0 \\ 0 & 1 & 0 \end{array} \right.$ 

### Bulleted Lists

#### Input

```
\begin{itemize}
\item CS349
\item CS462
\end{itemize}
```
#### **Output**

- CS349
- CS462

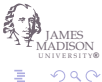

K ロ ⊁ K 倒 ≯ K ミ ⊁ K 毛

### Enumerated Lists

#### Input

```
\begin{enumerate}
\item Compile
\item Link
\item Execute
\end{enumerate}
```
#### **Output**

- 1. Compile
- 2. Link
- 3. Execute

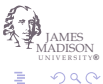

K ロ ⊁ K 倒 ≯ K 差 ⊁ K 差

### **Descriptions**

#### Input

```
\begin{description}
 \item[multi] is from the
 Latin word ''multus'',
 which means ''numerous''
 \item[media] is from the
 Latin word ''medium'',
 which means ''center''
\end{description}
```
#### **Output**

multi is from the Latin word "multus", which means "numerous"

media is from the Latin word "medium", which means "center"

イロメ イ押メ イヨメ イヨ

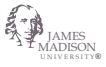

 $\Omega$ 

### Footnotes and Marginal Notes

\footnote{The text of the note.}

```
\marginpar{Important!}
```
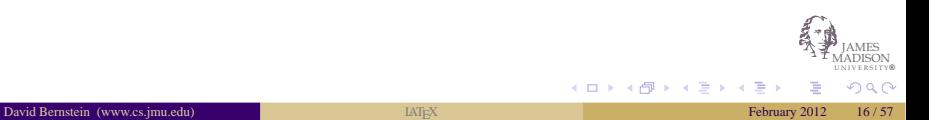

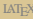

### Colors

\usepackage{color}

```
\definecolor{cornsilk}{rgb}{1.00,0.96,0.86}
\definecolor{darkolivegreen}{rgb}{0.33,0.42,0.18}
\definecolor{gainsboro}{rgb}{0.86,0.86,0.86}
\definecolor{indianred}{rgb}{0.80,0.36,0.36}
\definecolor{khaki}{rgb}{0.94,0.90,0.55}
\definecolor{orange}{rgb}{1.00,0.65,0.00}
\definecolor{skyblue}{rgb}{0.53,0.81,0.92}
```
\definecolor{code-color}{rgb}{0.86,0.86,0.86}

\colorbox{cornsilk}{Text}

 $\left\{ \begin{array}{ccc} 1 & 0 & 0 \\ 0 & 1 & 0 \end{array} \right.$ 

JAMES UNIVERSITY® MADISON

 $\Omega$ 

### Tables

#### Input

```
\begin{tabular}{cc|cc}
P & Q & P or Q
& P xor (P or Q) \setminus\hline
T & T & T & F \\
T & F & T & F \\
F & T & T & T \\
F & F & F & F \\
\end{tabular}
```
#### **Output**

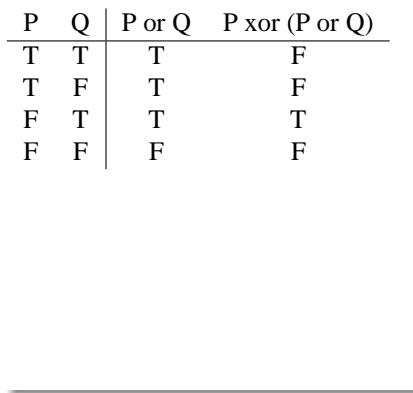

K ロ ⊁ K 倒 ≯ K ミ ⊁ K 毛

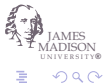

### Floating Tables

```
\begin{table}[tb]
\begin{tabular}{lrl}
\hline\hline
Course & Enrollment & Prerequisites \\
\hline
CS239 & 150 & CS139 \\
CS462 & 65 & CS240, CS460 \\
\hline\hline
\end{tabular}
\caption{Computer Science Courses}
\end{table}
```
JAMES MADISON UNIVERSITY® K ロ ⊁ K 倒 ≯ K ミ ⊁ K 毛 つへへ

### Floating Tables (cont.)

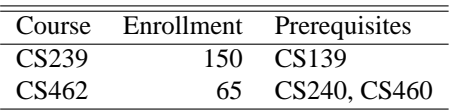

Table: Computer Science Courses

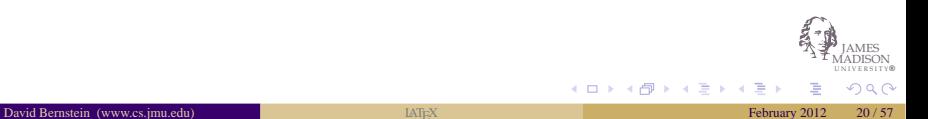

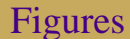

\usepackage{graphics}

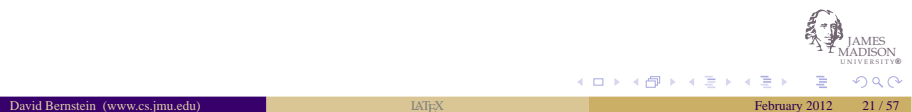

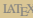

### Figures (cont.)

#### Input

\includegraphics[width=1in]{ellipse-radialdistance.eps}

#### **Output**

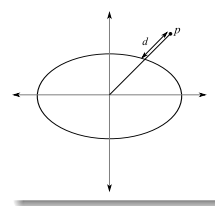

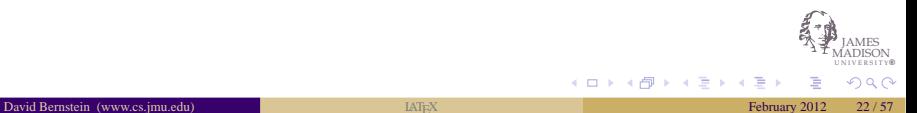

### Floating Figures

```
\begin{figure}[tb]
\includeqraphics[width=1in]{ellipse-radialdistance.eps}
\caption{The Radial Distance}
\end{figure}
```
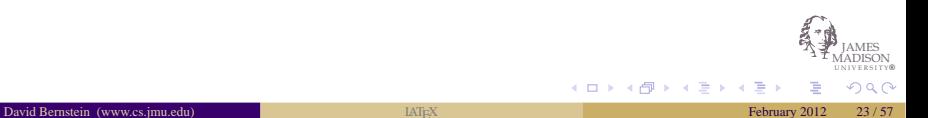

## Mathematical Environments

#### Text:

```
\begin{math} formula \end{math}
\( formula \)
$ formula $
```
Displayed:

```
\begin{equation} formula \end{equation}
\begin{cases} \frac{equation*}{ formula} \end{cases}\begin{displaymath} formula \end{displaymath}
\begin{eqnarray} formula \end{eqnarray}
\begin{eqnarray*} formula \end{eqnarray*}
\[ formula \]
```
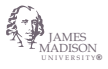

 $\Omega$ 

イロメ イ押メ イヨメ イヨ

### Constants and Variables

Input

\$x y z\$

\$5x 3y 2z\$

\$3.1415\$

\$\alpha \beta \gamma\$

\$\Gamma \Delta \Theta\$

## **Output** *xyz* 5*x*3*y*2*z* 3.1415 αβγ Γ∆Θ

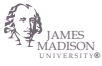

つへへ

K ロ ▶ K 御 ▶ K 君 ▶ K 君 ▶

### Math Accents

#### Input

```
\theta_{a} \tilde{b} \
```
 $\dot{u} \ddot{v} \ddot{s}$ 

 $\frac{x}{\vee} \vec{y}$  \$

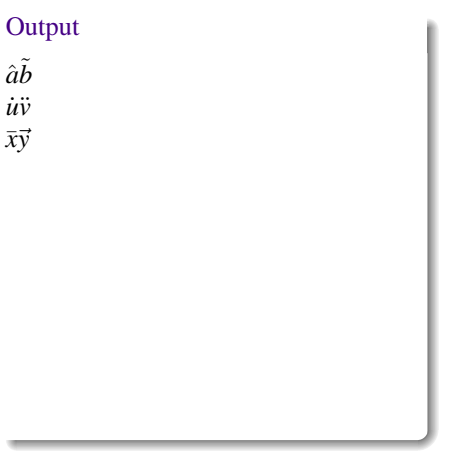

K ロ ⊁ K 倒 ≯ K ミ ⊁ K 毛

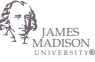

つへへ

### **Operators**

#### Input

```
$x + 5 + 9 = z$\$(3 + x) \approx (2+y)\*x > 7 \forall x \in X$
$
(x \leq 7)\Rightarrow
(A \cup B \subseteq C)
$
```
#### **Output**

$$
x+5+9=z
$$
  
\n
$$
(3+x) \approx (2+y)
$$
  
\n
$$
x > 7 \forall x \in X
$$
  
\n
$$
(x \le 7) \Rightarrow (A \cup B \subseteq C)
$$

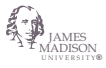

つへへ

K ロ ▶ K 御 ▶ K 君 ▶ K 君 ▶

### Functions

#### Input

 $\sin(x)$ \$

 $$\ldots$ 

 $\{a = \max(x,y,z)\}$ 

#### **Output**

 $sin(x)$ log(100)  $a = \max(x, y, z)$ 

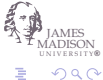

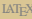

K ロ ⊁ K 倒 ≯ K ミ ⊁ K 毛

## Exponents and Indices

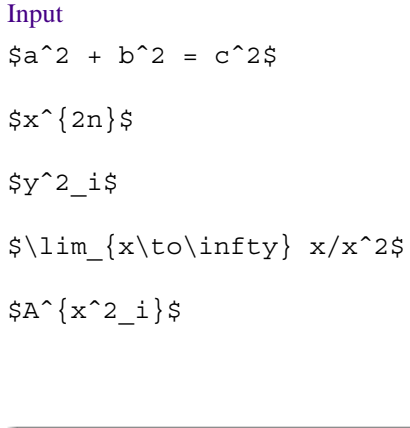

#### **Output**

$$
a2 + b2 = c2
$$
  

$$
x2n
$$
  

$$
yi2
$$
  

$$
\lim_{x \to \infty} x/x2
$$
  

$$
Axi2
$$

$$
\bigoplus_{\mathbb{M}}\mathbb{P}_{\mathbb{M}\text{ADISON}\atop{\mathbb{M}\text{UNIERSTIVE}}}
$$

 $299$ 

メロメメ 倒 メメ 差 メメ 差 メ

### Fractions

### Input  $\frac{1}{x}\$  $\setminus$  [  $\frac{\frac{a}{x-y}+\frac{b}{x+y}}$  $\{1 + \frac{\arcc}{a^2 - b^2} \{a + b\}\}$  $\setminus$ ]

#### **Output**

1 *x*

$$
\frac{\frac{a}{x-y}+\frac{b}{x+y}}{1+\frac{a^2-b^2}{a+b}}
$$

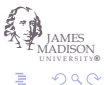

K ロ ⊁ K 倒 ≯ K ミ ⊁ K 毛

#### Roots

## Input

$$
\setminus [\sqrt{sqrt{x^2 + y^2 + 2xy} = x + y}]
$$

 $\{\sqrt{n}\{\frac{1}{x+y}\}\}\$ 

#### **Output**

$$
\sqrt{x^2 + y^2 + 2xy} = x + y
$$

$$
\sqrt[n]{\frac{1}{x+y}}
$$

つへへ

 $\overline{a}$ 

**K ロ ▶ K 御 ▶ K 君 ▶ K 君** 

### Sums, Products, Integrals, etc...

#### Input

\[\sum\_{a \in A}\int\_0ˆ{f\_a} c(x) dx\] \[\prod\_{i=0}ˆ{n} x\_i\] \[ \bigcup\_{A \subset X} A\]

#### **Output**

$$
\sum_{a\in A}\int_0^{f_a}c(x)dx
$$

 $\prod_{i=0}^n x_i$ 

$$
\bigcup\nolimits_{A\subset X}A
$$

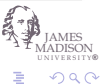

 $\Rightarrow$ 

**K ロ > K 個 > K 差 > K** 

### Binomial Coeficients

#### Input

```
\setminus [
{n+1 \choose k} = {n \choose k} + {n \choose k-1}\setminus]
```
#### Output

$$
\binom{n+1}{k} = \binom{n}{k} + \binom{n}{k-1}
$$

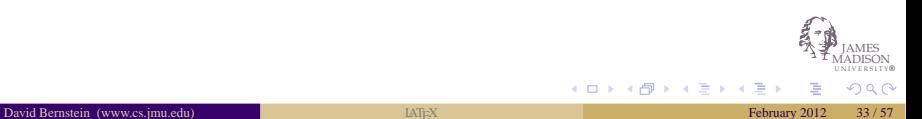

### An Example of Text and Displayed Formulae

#### Input

```
\sum_{n=0}^{\infty} (n+1) x^n =\frac{1}{(1-x)^2} \mbox{ for } |x| < 1
```

```
\begin{equation}\sum_{n=0}^{\infty} (n+1) x^n =\frac{1}{(1-x)^2} \mbox{ for } |x|<1\end{equation}
```
#### **Output**

$$
\sum_{n=0}^{\infty} (n+1)x^n = \frac{1}{(1-x)^2} \text{ for } |x| < 1
$$
  

$$
\sum_{n=0}^{\infty} (n+1)x^n = \frac{1}{(1-x)^2} \text{ for } |x| < 1
$$
 (1)

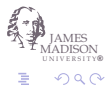

イロメ イ押メ イヨメ イヨ

#### Introduction

• The Issue:

It is often necessary to refer to items in a document (e.g., a particular equation or figure).

• The Problem with the Traditional Approach:

When you move an item its number changes and, hence, all references to it must change.

• The Approach in  $H\nF[X]$ :

Associate items with textual labels

Refer to those textual labels

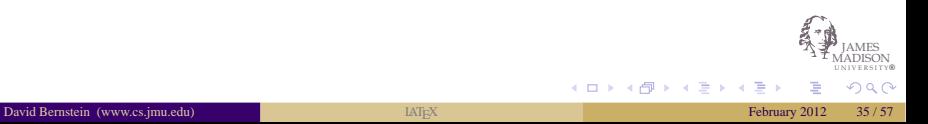

### An Ordinary Reference

#### Input

```
\begin{equation}\n\sum_{j=0}^{8} (2^{j+1}-2^{j})\label{telescomp-sum}\n\end{equation}\n\end{equation}\nNow, since 
$$
\xi(2^{j+1}-2^{j}) = (2 \cdot 2^{j} - 2^{j}) = 2^{j}\xi,
$$
\nit follows that  $\left\{\text{telescoping-sum}\right\}$  is just the sum of
```

#### **Output**

<span id="page-35-0"></span>
$$
\sum_{j=0}^{8} (2^{j+1} - 2^j)
$$
 (2)

K ロ ⊁ K 倒 ≯ K 差 ⊁ K 差

Now, since  $(2^{j+1} - 2^j) = (2 \cdot 2^j - 2^j) = 2^j$ , it follows that [\(2\)](#page-35-0) is just the sum of

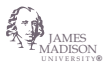

つへへ

### A Forward Reference

#### Input

Consider the conjecture given in (\ref{conjecture}) below:

```
\begin{equation}
\frac{1}{1 \cdot 2} + \frac{1}{2 \cdot 3} + \cdot 3+ \frac{1}{n \cdot (n+1)} = \frac{n}{n+1}\label{cone}\end{equation}
```
#### **Output**

Consider the conjecture given in [\(3\)](#page-36-0) below:

$$
\frac{1}{1\cdot 2} + \frac{1}{2\cdot 3} + \dots + \frac{1}{n\cdot (n+1)} = \frac{n}{n+1}
$$
 (3)

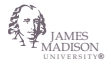

 $\Omega$ 

<span id="page-36-0"></span>イロメ イ押メ イヨメ イヨ

### Setup

```
\usepackage{listings}
```

```
\lstset{language=Java}
\lstset{basicstyle=\small\ttfamily}
\lstset{commentstyle=\small\ttfamily}
\lstset{morecomment=[is]{/*}{*/}} % Discard comments
\lstset{backgroundcolor=\color{code-color}}
```
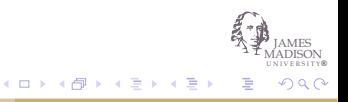

### Literal Code

#### Input

```
\begin{lstlisting}
public int gcd(int a,int b)
{
  int x = Math.abs(a);
  int y = Math.abs(b);
  while (y := 0) {
    int r = x * y;
    x = y; y = r;
  }
  return x;
}
\end{lstlisting}
```
#### **Output**

```
public int gcd(int a,int b)
{
  int x = Math.abs(a);int y = Math.abs(b);while (y := 0) {
    int r = x * y;
   x = y; y = r;
  }
  return x;
}
```
K ロ ▶ K 御 ▶ K 君 ▶ K 君 ▶

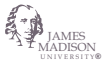

 $209$ 

### Including External Code

\lstinputlisting{RectilinearMetric.java}

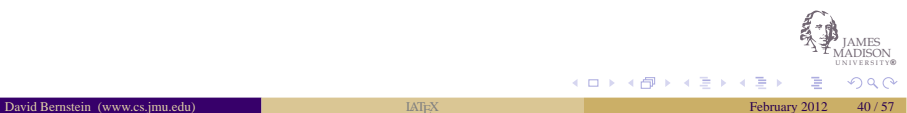

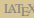

## Including External Code (cont.)

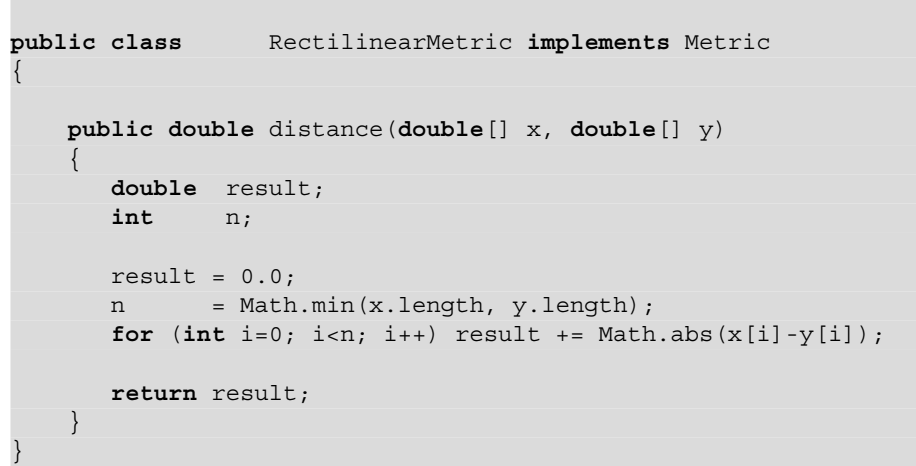

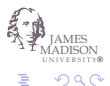

**K ロ ト K 御 ト K ミ ト K ミ** 

### Including a Fragment

Setup:

```
\lstset{rangeprefix=//}
\lstset{rangesuffix=.}
\lstset{includerangemarker=false}
```
An Example:

```
\lstinputlisting[linerange=\[quadcurve-\]quadcurve]
                {SimpleShapeCanvas.java}
```
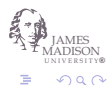

K ロ ⊁ K 倒 ≯ K 差 ⊁ K 差

## A State Space Schema

#### Input

```
\begin{schema}{DateBook}
 known: \power NAME \\
 bd: NAME \pfun DATE
\where
 known=\dom bd
\end{schema}
```
#### **Output**

```
DateBook
known : P NAME
bd : NAME \rightarrow DATE
```
K ロ ⊁ K 倒 ≯ K 差 ⊁ K 差

 $known = dom bd$ 

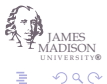

## An Operation Schema

#### Input

```
\begin{schema}{AddBday}
  \Delta DateBook \\
 name?: NAME \\
  date?: DATE
\where
 name? \notin known
\also
 bd' =bd \cup
  \{\text{name? } \mapsto date?\}\end{schema}
```
#### **Output**

```
AddBday
∆DateBook
name? : NAME
date? : DATE
```
*name*? ∈/ *known*

 $bd' = bd \cup \{name? \mapsto date? \}$ 

K ロ ⊁ K 倒 ≯ K ミ ⊁ K 毛

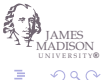

### Two Approaches

• LAT $\mathsf{F} X$ 

A bibliography can be created using the thebibliography environment (which contains bibitem elements).

The problem is that one often refers to the same book/article in multiple documents.

• BIBTEX

A bibliographic database that can be used with LATEX

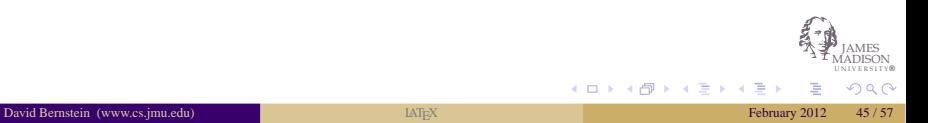

### An Example Database

```
@BOOK{Fox,
AUTHOR = "Christopher Fox",
TITLE = "Introduction to Software Engineering Design",
PUBLISHER = "Addison-Wesley Publishing Company",
ADDRESS = "Reading, Massachusetts",
YEAR = "2006"@BOOK{GOF,
AUTHOR = "Erich Gamma and Richard Helm and Ralph Johnson
                 and John Vlissides",
TITLE = "Design Patterns: Elements of Reusable
                 Object-Oriented Software",
PUBLISHER = "Addison-Wesley Publishing Company",
ADDRESS = "Reading, Massachusetts",
YEAR = "1995"
```
K ロ ▶ K 御 ▶ K 君 ▶ K 君 ▶

JAMES UNIVERSITY® MADISON

つへへ

#### Referring to the Database

As defined, for example, in  $\ct{Fox}$ , a {\em method signature} includes the name, parameters (including types), return type, ''receiver'', and scope.

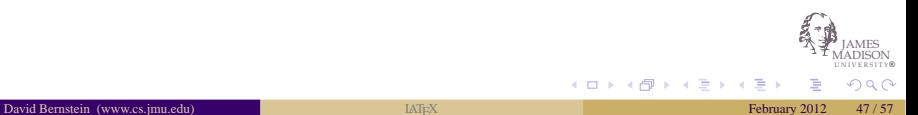

### Including the Database

#### **In the LATEXDocument:**

```
\bibliographystyle{abbrv}
\bibliography{design} % The file is design.bib
```
#### **In the Command Shell:**

bibtex *name*.tex

creates the .bbl file that is used in the last pass of latex.

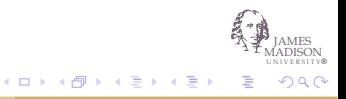

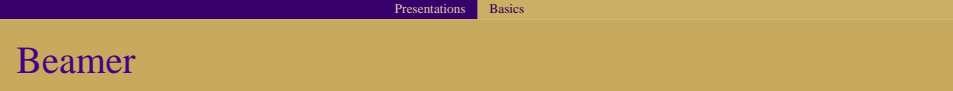

• Explained:

A document class that can be used to create presentation materials.

• An Example:

This presentation.

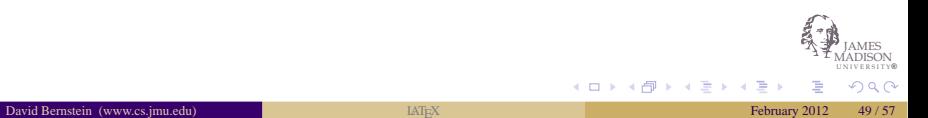

### The Slides

Individual slides are created using the frame environment.

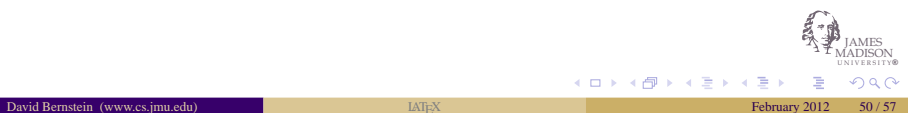

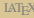

### Environments in Slides

```
\begin{itemize}\end{itemize}
```

```
\begin{enumerate}\end{enumerate}
```

```
\begin{block}\end{block}
```

```
\begin{exampleblock}\end{exampleblock}
```
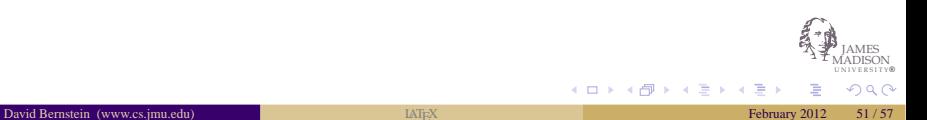

### Motivation for Overlays

• A Common Need:

Slides that change in response to key presses/mouse clicks.

• The Solution:

Include different versions of the slide in sequence.

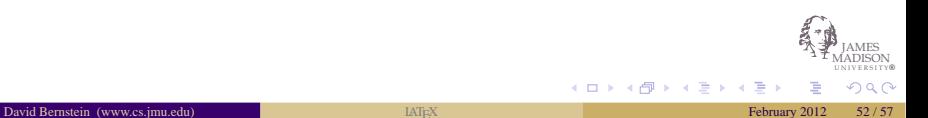

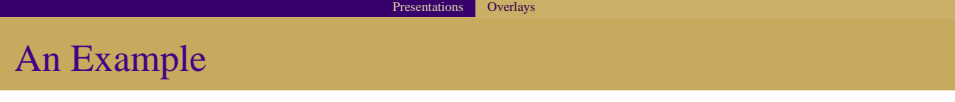

```
\begin{itemize}\spread
 \item<1-> \texttt{article}: The standard article class
```
\item<2-> \texttt{book}: The standard book class

```
\item<3-> \texttt{beamer}: A popular class for
                           presentations
```

```
\item<4-> \texttt{memoir}: A popular (and flexible)
                           class for books and
                           other long documents
```
\end{itemize}

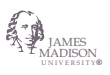

イロメ イ押メ イヨメ イヨ

- article: The standard article class
- book: The standard book class
- beamer: A popular class for presentations
- memoir: A popular (and flexible) class for books and other long documents

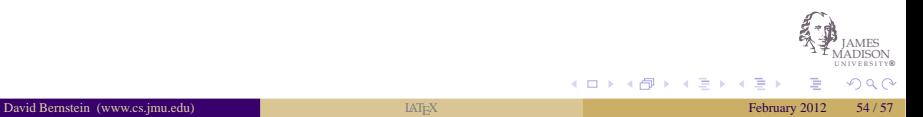

- article: The standard article class
- book: The standard book class
- beamer: A popular class for presentations
- memoir: A popular (and flexible) class for books and other long documents

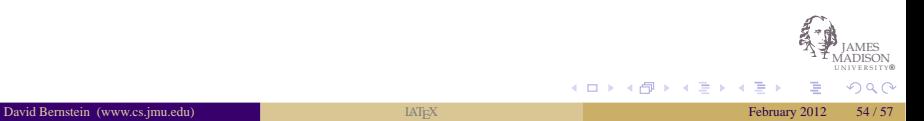

- article: The standard article class
- book: The standard book class
- beamer: A popular class for presentations
- memoir: A popular (and flexible) class for books and other long documents

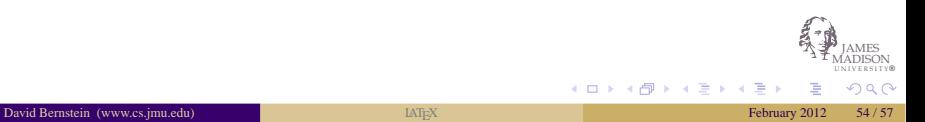

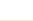

- article: The standard article class
- book: The standard book class
- beamer: A popular class for presentations
- memoir: A popular (and flexible) class for books and other long documents

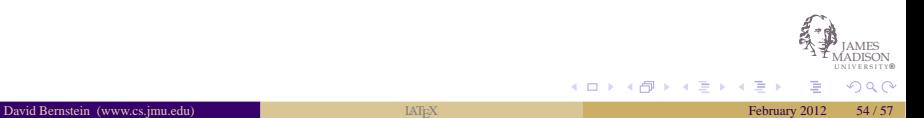

#### Going Farther

### Other Extensions

• Hypertext:

href

- Internationalization: babel
- Layout:

longtable

multicols

• Textual References (e.g., on the previous page): varioref

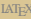

#### Going Farther

### Documentation

• Books:

Kopka, H. and P.W. Daly (2003) *A Guide to EIFX*, Addison-Wesley. Mittelbach, F., M. Goossens, J. Braams, D. Carlisle, and C. Rowley (2004) *The L ATEXCompanion*, Addison-Wesley.

• WWW Sites:

TEXUsers Group (http://www.tug.org/)

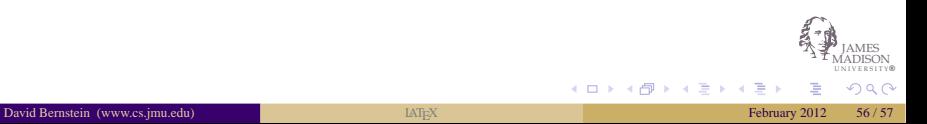

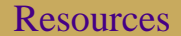

Comprehensive TEXArchive Network http://www.ctan.org/ ftp://ctan.org/

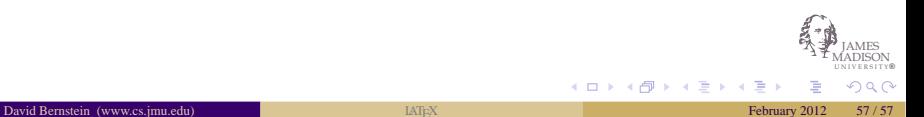

<span id="page-59-0"></span>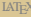